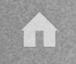

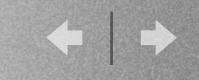

#### M232 Full automation of desktop image deployment

#### Rob Roy

Macintosh Technologist <u>rob.roy@sheridaninstitute.ca</u> Sheridan College Institute of Technology & Advanced Learning Oakville, Ontario Canada

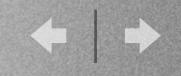

## Sheridan College

- 4200 students in School of the Arts
- Largest arts school in Canada

• 2nd largest arts school in North America

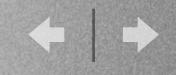

#### Macintosh Statistics

- 13 Mac computer labs + 2 new summer '06
- 500 iBooks
- over 900+ machines.
- 2 year leasing strategy for iBooks, 3 year for desktop machines.

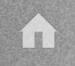

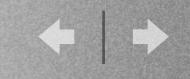

# History of Imaging

- OS 9 bootable CD, pocket drive
- OS X(early) BootCD / command line ASR
- Now Netboot / NetRestore
  - Server / Powerbook / across subnets

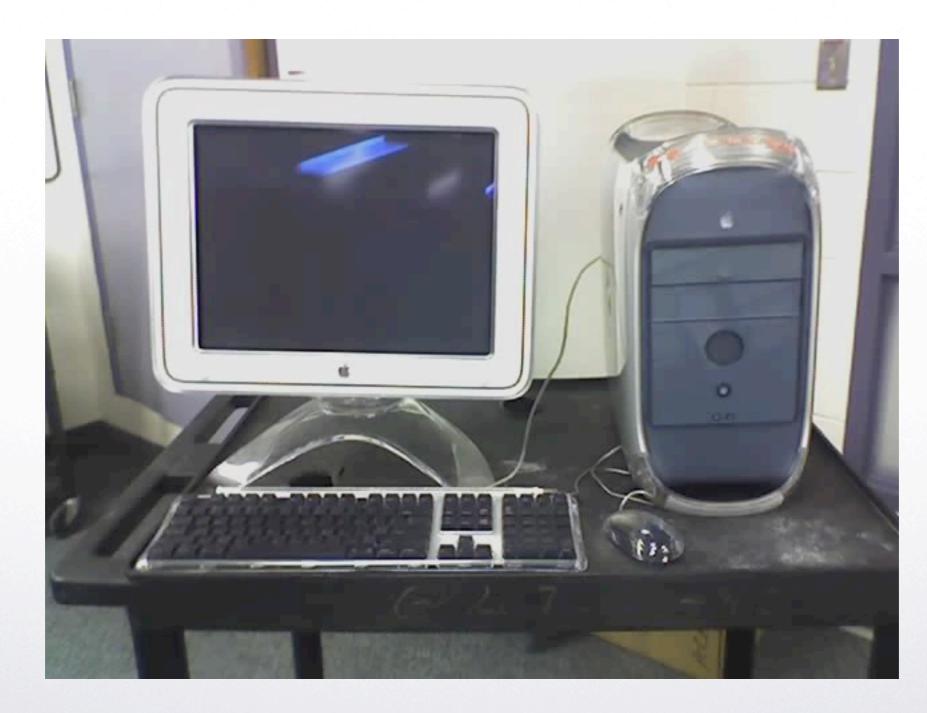

A

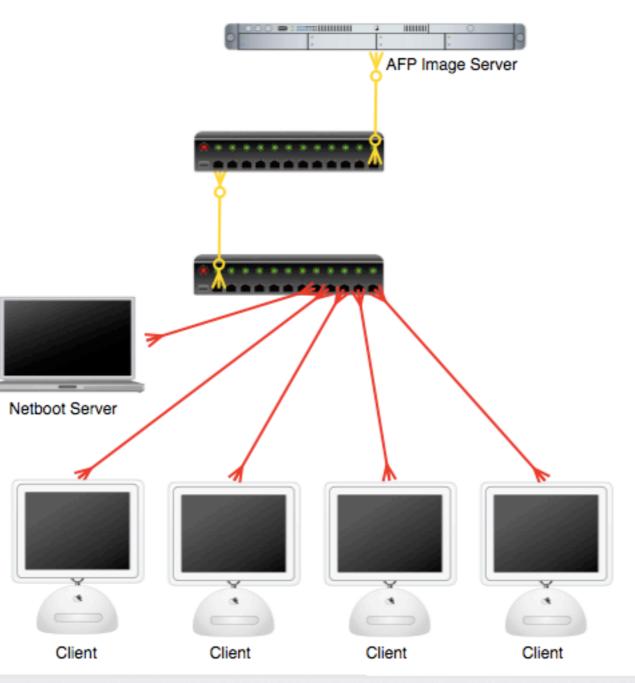

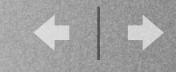

#### NetBoot over subnets

• Looked at Bombich's NBAS

- Read related articles on Bombich.com
- Wrote an applescript to do the work

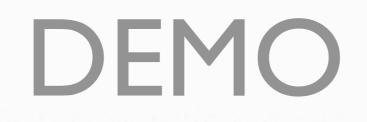

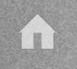

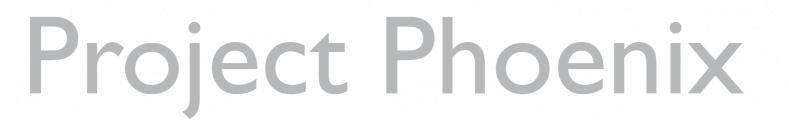

- Automated desktop imaging.
- Built on small applescripts
- Cronned to happen overnight Index of /j319

|   | Name             | Last modified     | <u>Size</u> | Description |
|---|------------------|-------------------|-------------|-------------|
|   |                  |                   |             |             |
| 2 | Parent Directory | 28-May-2004 10:58 | -           |             |
| 2 | <u>J319-01</u>   | 24-Jun-2004 03:35 | 0k          |             |
| 2 | <u>J319-02</u>   | 24-Jun-2004 03:35 | 0k          |             |
| 2 | <u>J319-03</u>   | 24-Jun-2004 03:35 | 0k          |             |
| ? | <u>J319-04</u>   | 24-Jun-2004 03:35 | 0 k         |             |
| ? | <u>J319-05</u>   | 24-Jun-2004 03:35 | 0k          |             |
| ? | <u>J319-06</u>   | 24-Jun-2004 03:35 | 0 k         |             |

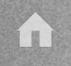

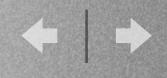

### A NetRestore Trick

- Remote preferences
- Parameters.plist
- Configurations.plist
- Web enabled folder
- AFP enabled folder

| <u> </u>                                                                                                    |  |  |  |  |
|----------------------------------------------------------------------------------------------------|--|--|--|--|
| If you have NetRestore PHPServices installed on Mac OS X Server,<br>NetRestore can retrieve machine settings from the server and<br>automatically populate the preferences, configuration, and post-<br>action settings. |  |  |  |  |
| URL to the web page used to retrieve system information:                                                                                                    |  |  |  |  |
|                                                                                                    |  |  |  |  |
| Example: https://xserve.example.com/nr/netrestore.php                                                                                                    |  |  |  |  |
| Administrative Group: Group Password:                                                                                                    |  |  |  |  |
|                                                                                                    |  |  |  |  |
| Remote Preferences                                                                                                    |  |  |  |  |
| URL or local path to NetRestore preferences (parameters.plist)                                                                                                    |  |  |  |  |
| URL or local path to NetRestore configurations (configurations.plist)                                                                                                    |  |  |  |  |
|                                                                                                    |  |  |  |  |

Cancel

Save

Remote Database Integration

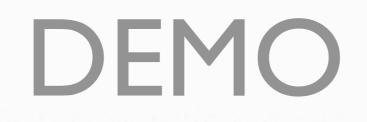

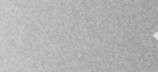

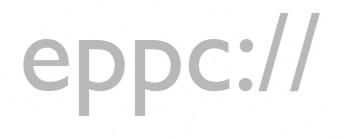

- Event program to program communication?
- Remote apple event sending in Applescript
- Can target scripts to remote machines
- Just turn on Remote Apple Events in the sharing panel Remote Apple Events

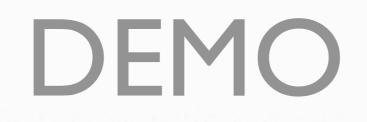

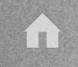

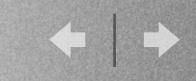

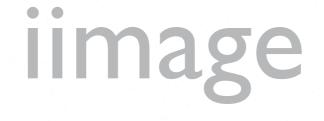

- Graphical front end application to imaging
- Uses eppc:// and remote preferences
- Ideal "front end" for NetRestore

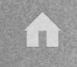

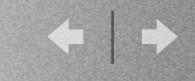

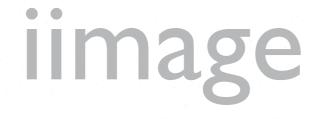

- Machines need to have static IP address
- future integration to export CSV file
- based currently on flat file database 32KB!
- possible future SQL / ARD integration

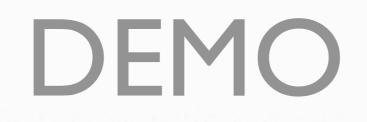

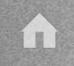

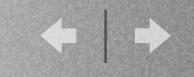

## iimage family:

- iimage
  - graphical application
- iimage lite
  - applescript for all lab machines
- iimage uno
  - applescript for single machine

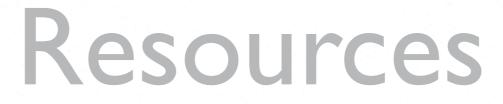

- <u>http://homepage.mac.com/cocolicious/</u> <u>CocoaByCoco/MenuI0.html</u>
- <u>http://www.sheridaninstitute.ca</u>
- <u>http://www.bombich.com</u>
- rob.roy@sheridaninstitute.ca

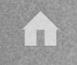

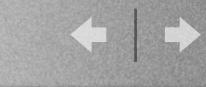

## Q&A